## How do I mark all students absent while my business is temporarily closed?

Last Modified on 11/03/2020 12:35 am EST

Having to close your business for any reason is very stressful. Jackrabbit is here to help.

You can record student absences or attendance in two ways:

- From within Jackrabbit Tracking Your Students' Attendance
- From within the Staff Portal -Take Attendance in the Staff Portal

Click on Learn More to see our Help Center article: What to Do When the Unexpected Happens

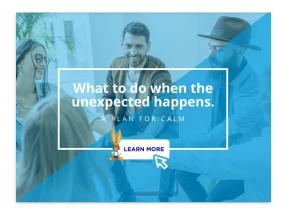